# PRINTING CALCULATORS **CALCULADORAS CON IMPRESORA**

kCost, Selling Price & Margin Calculation Function Built-in! kHigh-Speed 2 Colour Printing! kLarge Easy-to-read Display! kStylish Body!

¡Función integrada para cálculos de costo, precio de venta y margen! Impresión en 2 colores a alta velocidad Pantalla grande fácil de leer Diseño elegante

**Example 12 and 2014** 

**& urable**

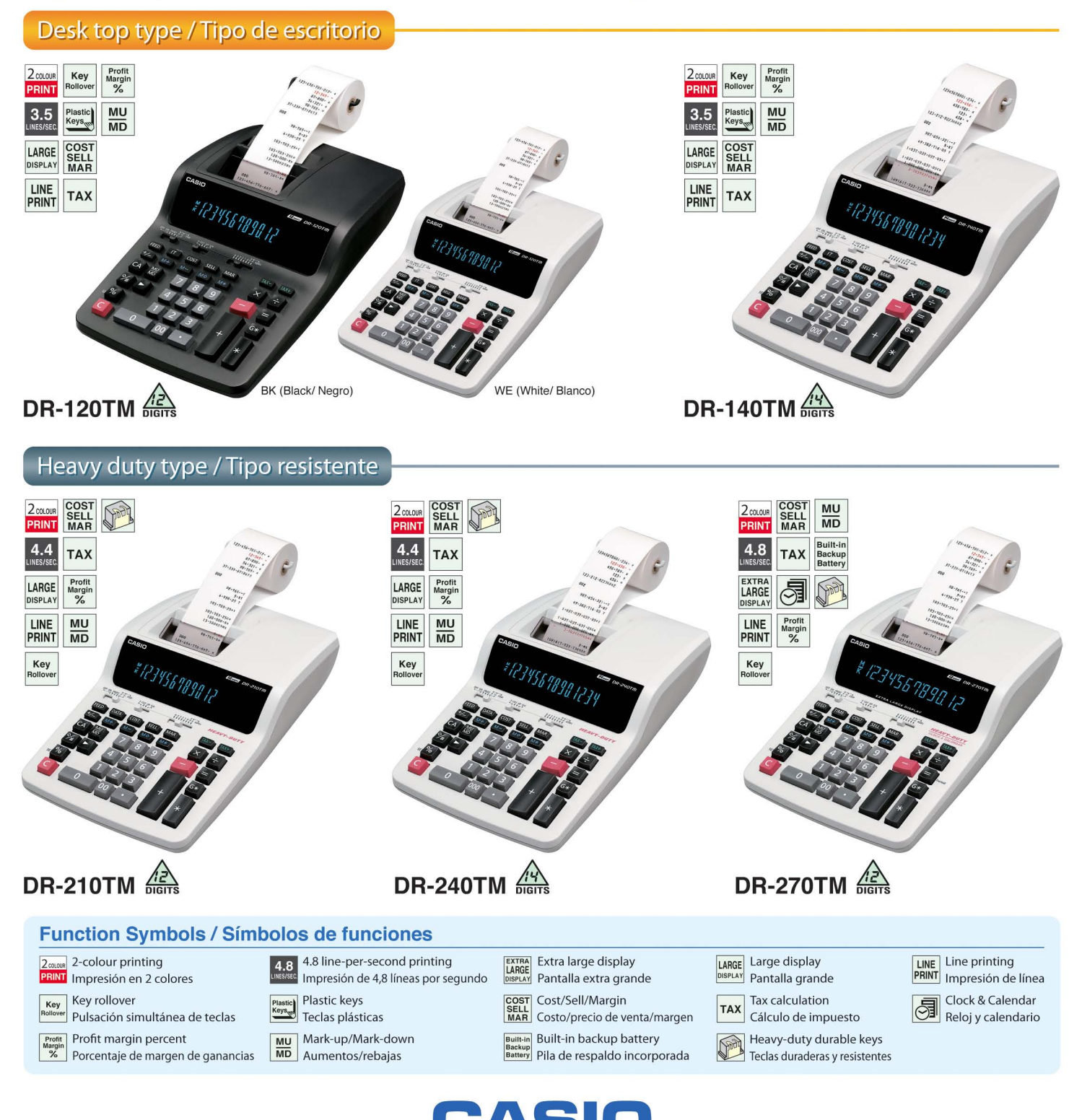

CASIO COMPUTER CO., LTO. Tokyo, Japan

## Main Functions & Printing Sample Funciones principales y muestra de impresión

## **DR-120TM/DR-140TM/DR-210TM/DR-240TM/DR-270TM**

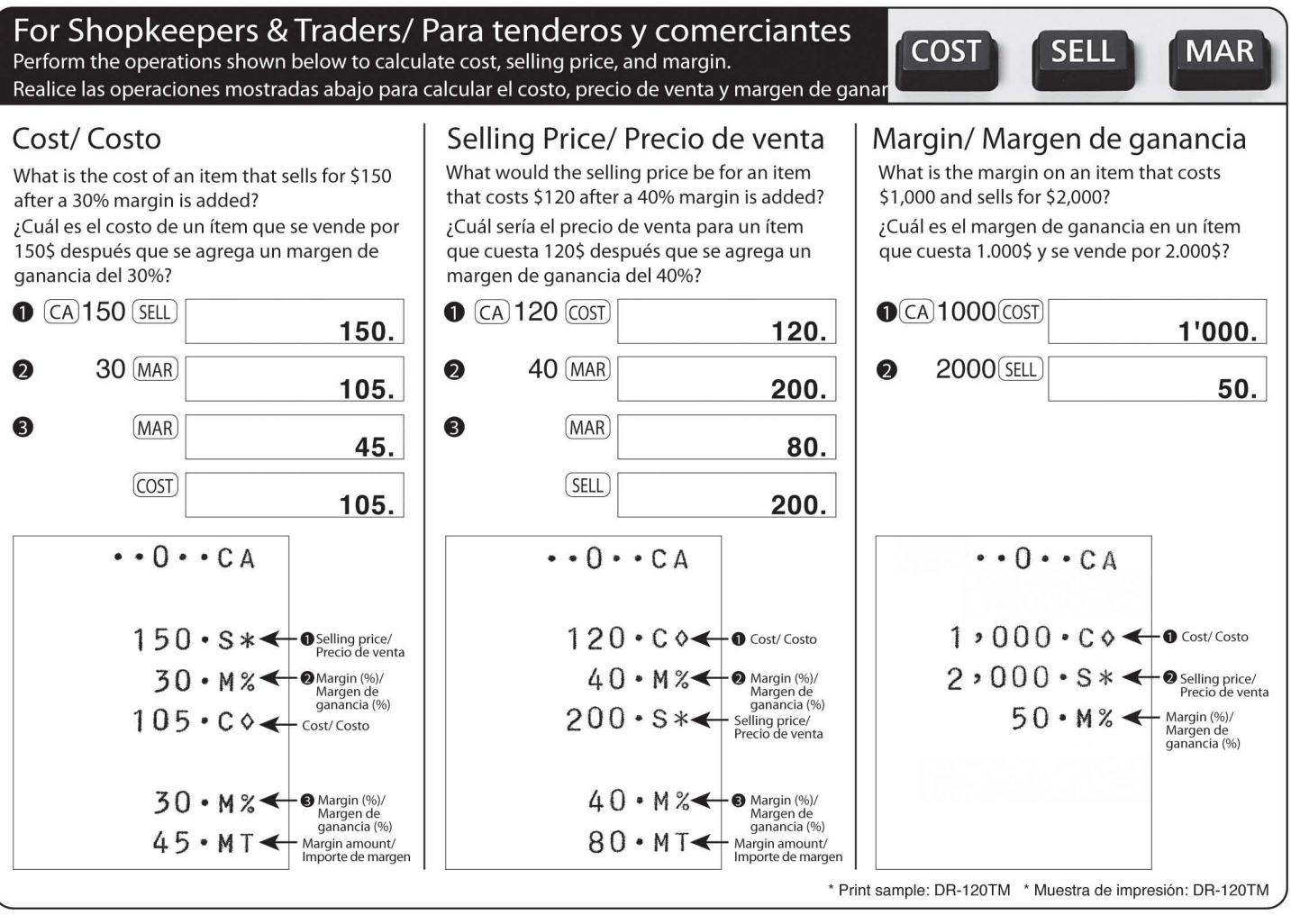

#### DR-270TM

## Printing the Current Time and Date Imprimiendo la hora y fecha actuales

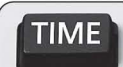

Conveniently creates records by imprinting the date and time when papers are printed

Crea convenientemente los registros imprimiendo la fecha y hora en la tira de

$$
\begin{array}{c}\n \cdot \cdot 0 \cdot \cdot c \text{A} \\
\hline\n \text{#05.42} \\
\text{#04.17.2007} \\
\cdot \cdot 0 \cdot \cdot c \text{A}\n \end{array}
$$

#### DR-210TM/DR-240TM

**DATA** 

?key allows you to record and print data by numeric data stamp La tecla? permite registrar e imprimir datos mediante sello de datos numéricos Convenient one-key operation

qUickly calls up characters regularly used for printing. La operación conveniente de una sola tecla recupera rápidamente los caracteres utilizados regularmente para la

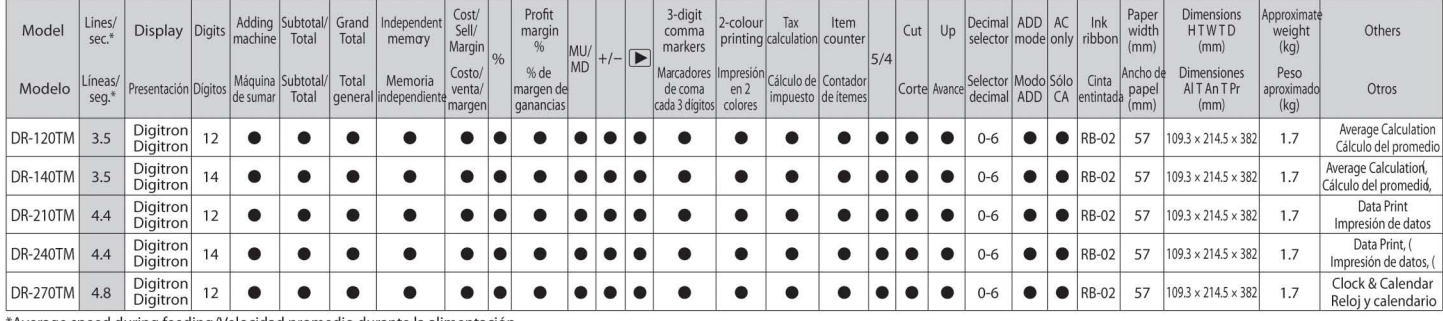

\*Average speed during feeding/Velocidad promedio durante la alimentación

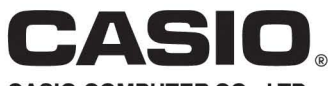

CASIO COMPUTER CO., LTD. Tokyo, Japan